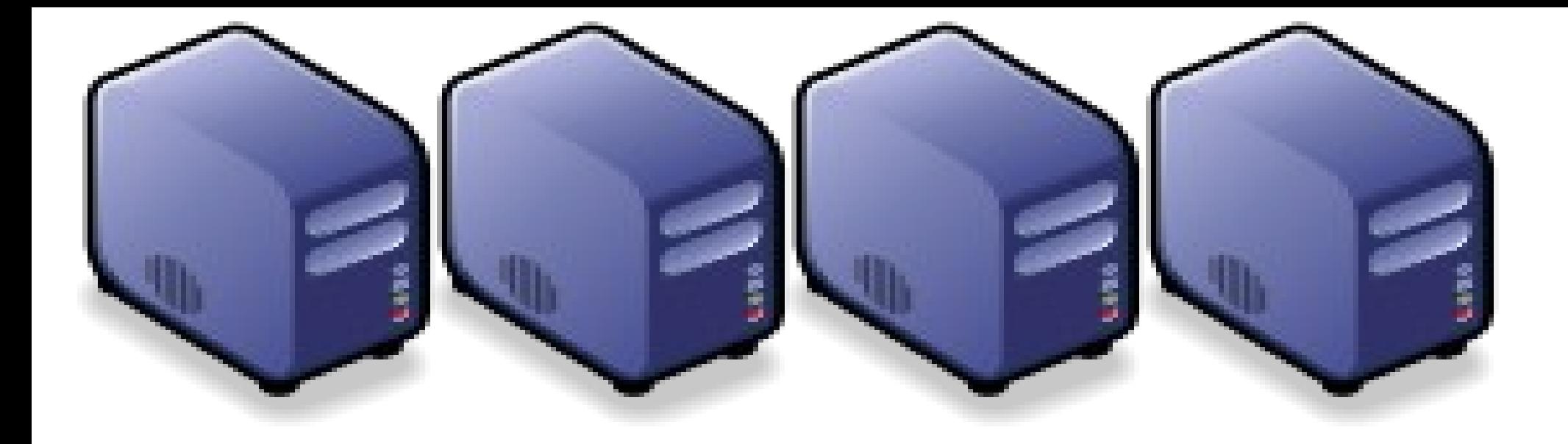

# MapReduce 簡介 Introduction to MapReduce

Jazz Wang Jazz Wang Yao-Tsung Wang jazz@nchc.org.tw Yao-Tsung Wang jazz@nchc.org.tw

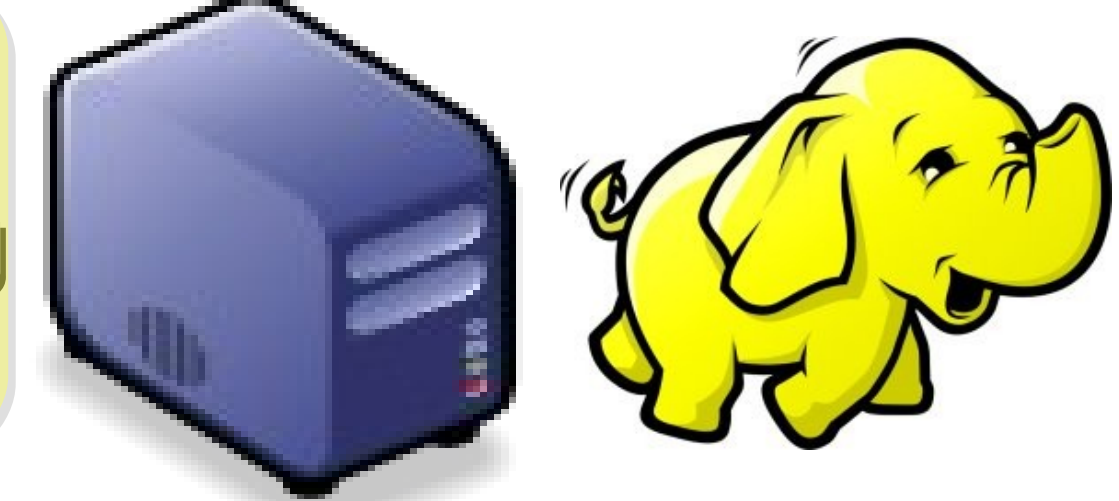

#### Divide and Conquer Algorithms 分而治之演算法

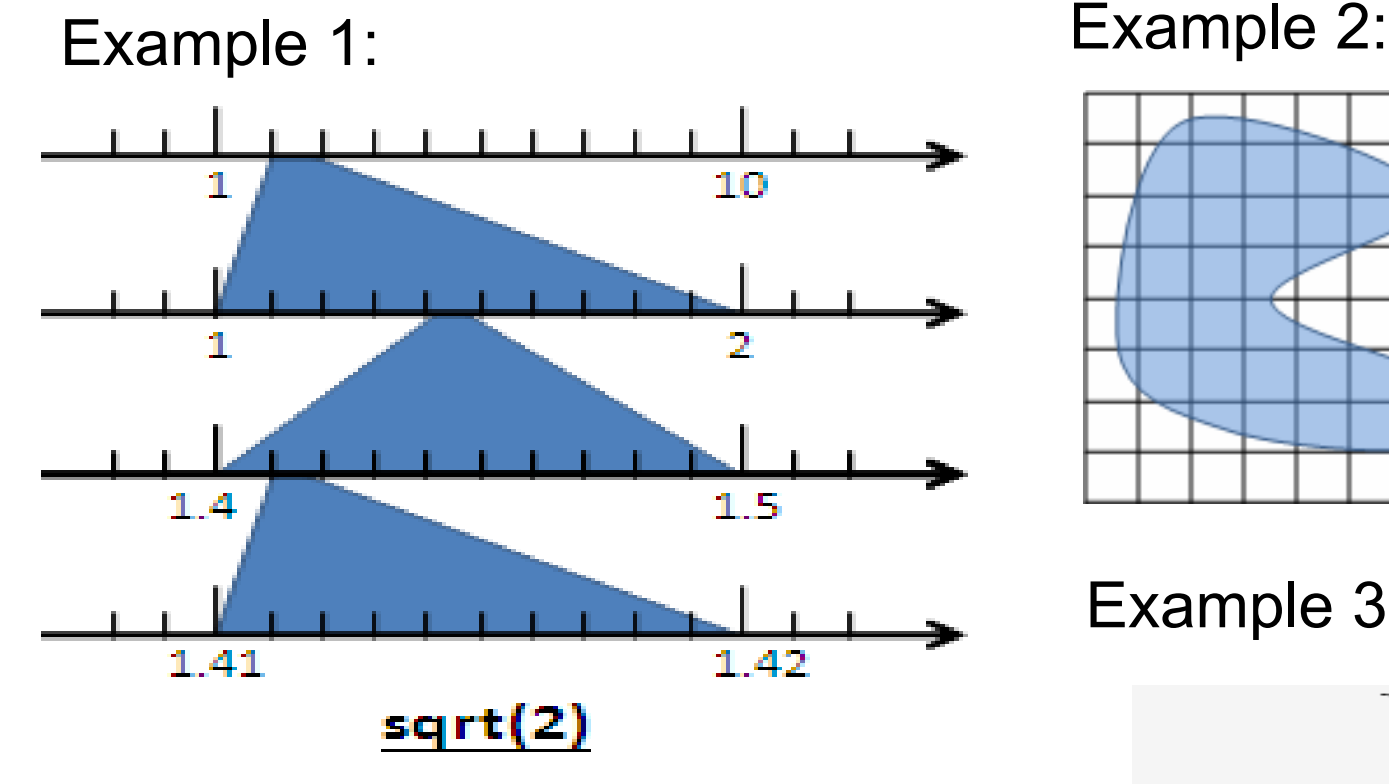

Example 4: The way to climb 5 steps stair within 2 steps each time. 眼前有五階樓梯, 每次可踏上一階或踏上兩階,那 麼爬完五階共有幾種踏法? Ex :  $(1,1,1,1,1)$  or  $(1,2,1,1)$ 

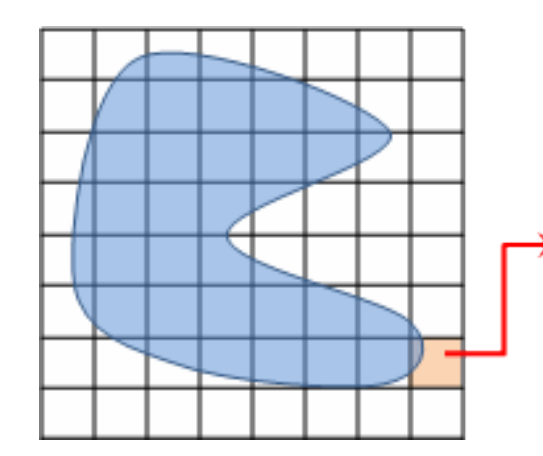

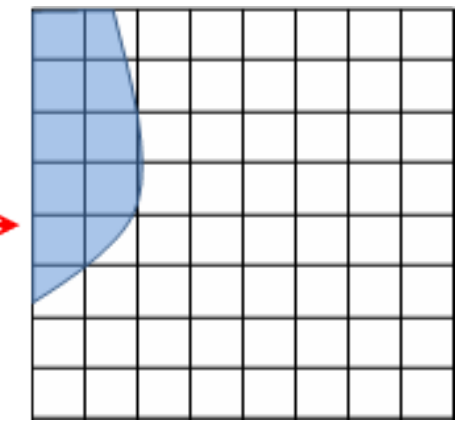

Example 3:

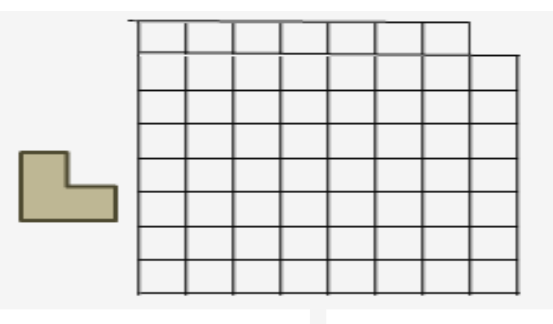

## What is MapReduce ?? **什麼是 MapReduce ??**

- **MapReduce** 是 **Google** 申請的軟體專利,主要用來處理大量資料
- **MapReduce is a patented software framework introduced by Google to support distributed computing on large data sets on clusters of computers.**
- 啟發自函數編程中常用的 **map** 與 **reduce** 函數。
- **The framework is inspired by map and reduce functions commonly used in functional programming, although their purpose in the MapReduce framework is not the same as their original forms**
	- $-$  Map(...) :  $N \rightarrow N$

Source:<http://en.wikipedia.org/wiki/MapReduce>

- Ex.  $[1, 2, 3, 4] (2, 2) [2, 4, 6, 8]$
- $-$  Reduce(...):  $N \rightarrow 1$ 
	- $[1, 2, 3, 4]$  (sum) -> 10
- **Logical view of MapReduce**
	- Map(k1, v1) -> list(k2, v2)
	- Reduce(k2, list  $(v2)$ ) -> list(k3, v3)

### Google's MapReduce Diagram Google 的 MapReduce 圖解

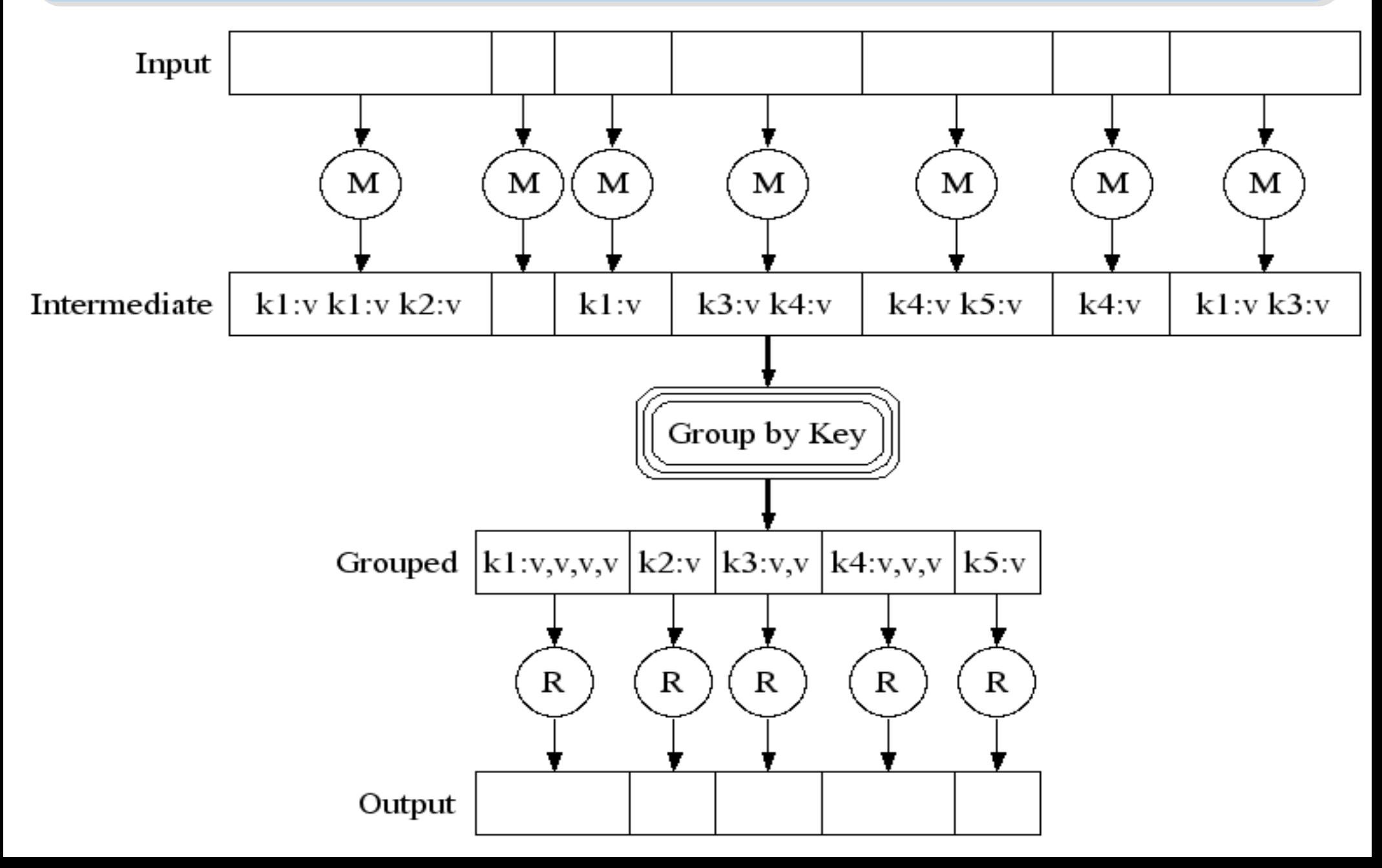

## Google's MapReduce in Parallel Google 的 MapReduce 平行版圖解

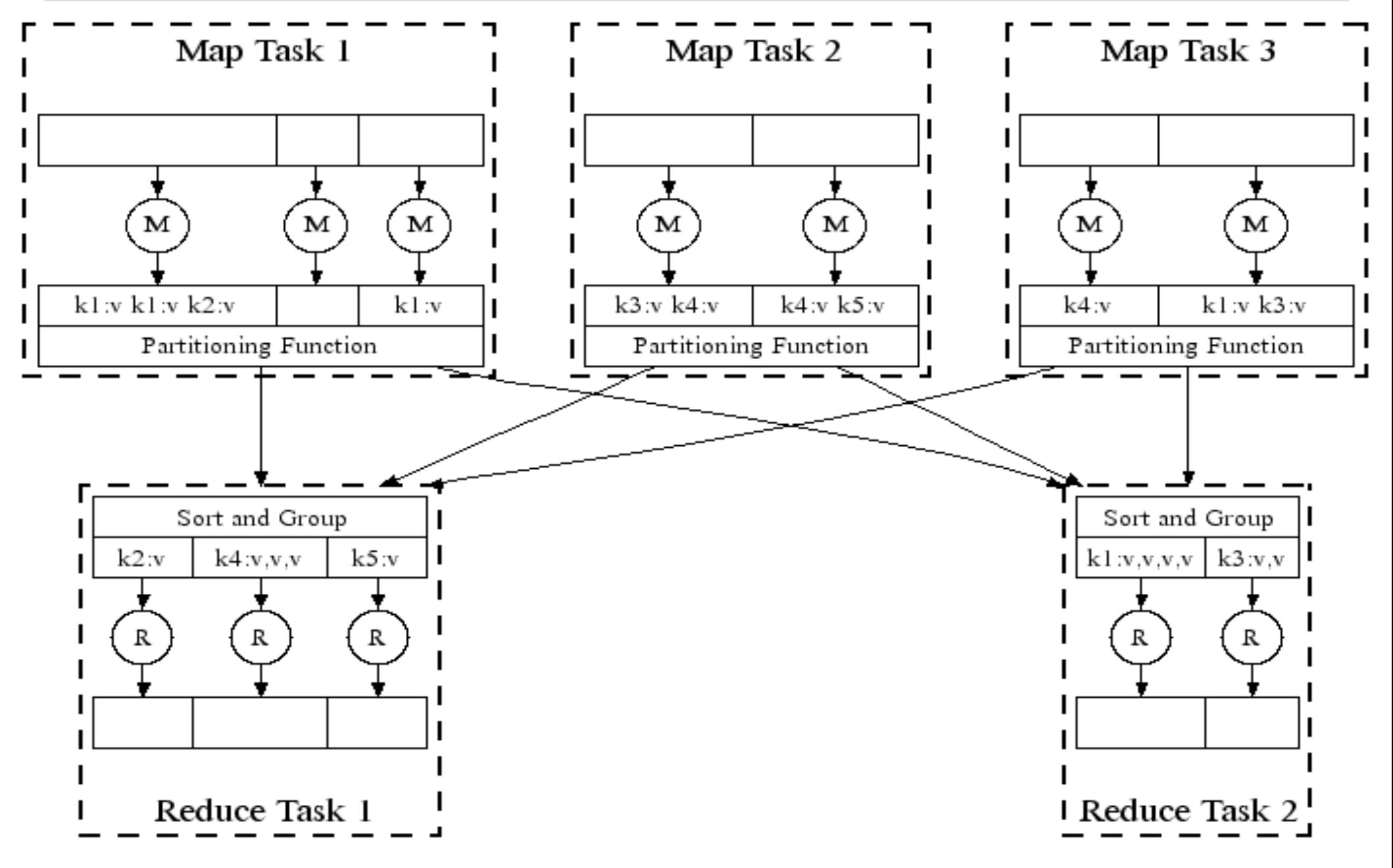

#### How does MapReduce work in Hadoop Hadoop MapReduce 選作流程

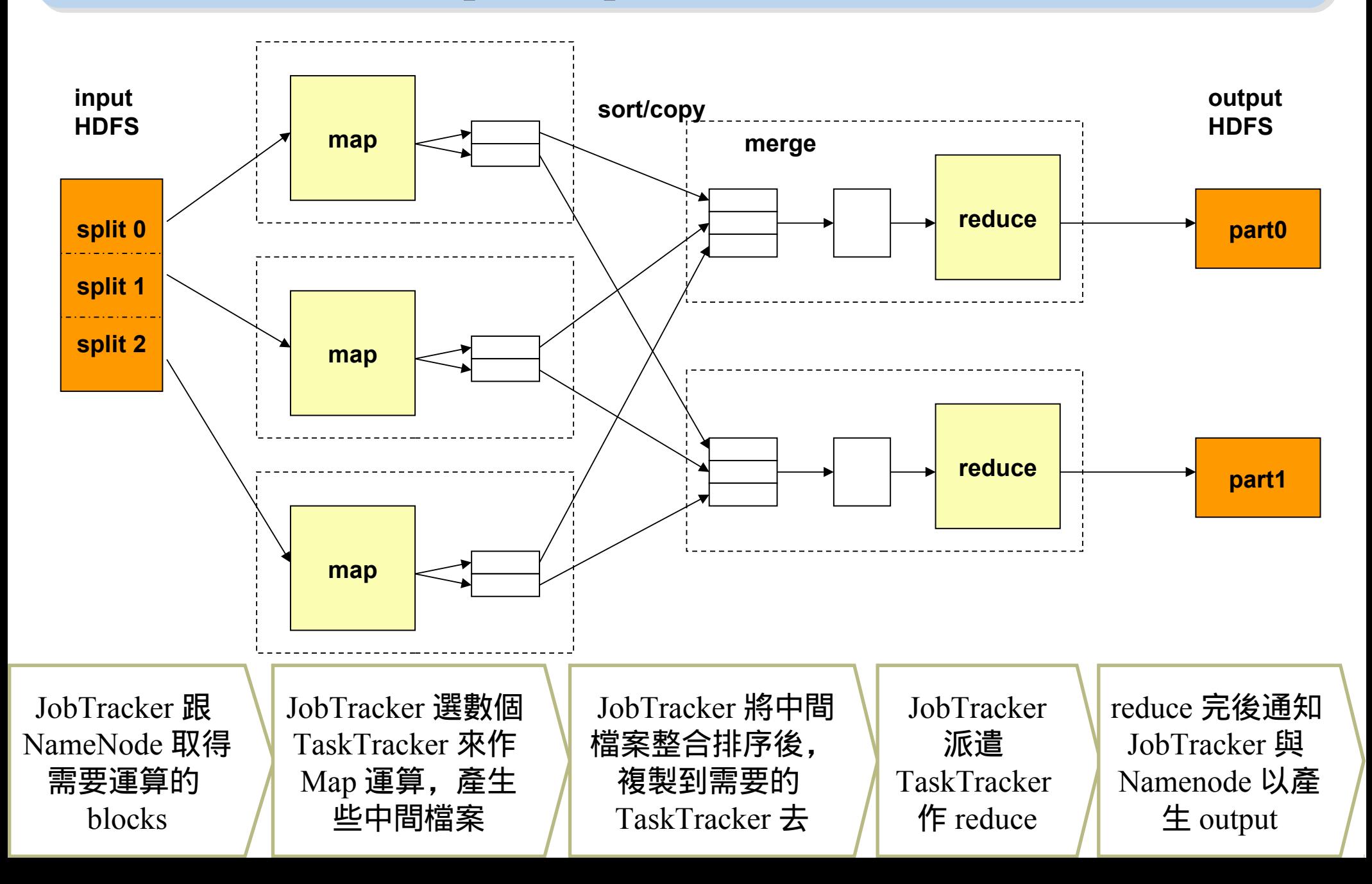

MapReduce by Example (1) MapReduce 運作實例 (1)

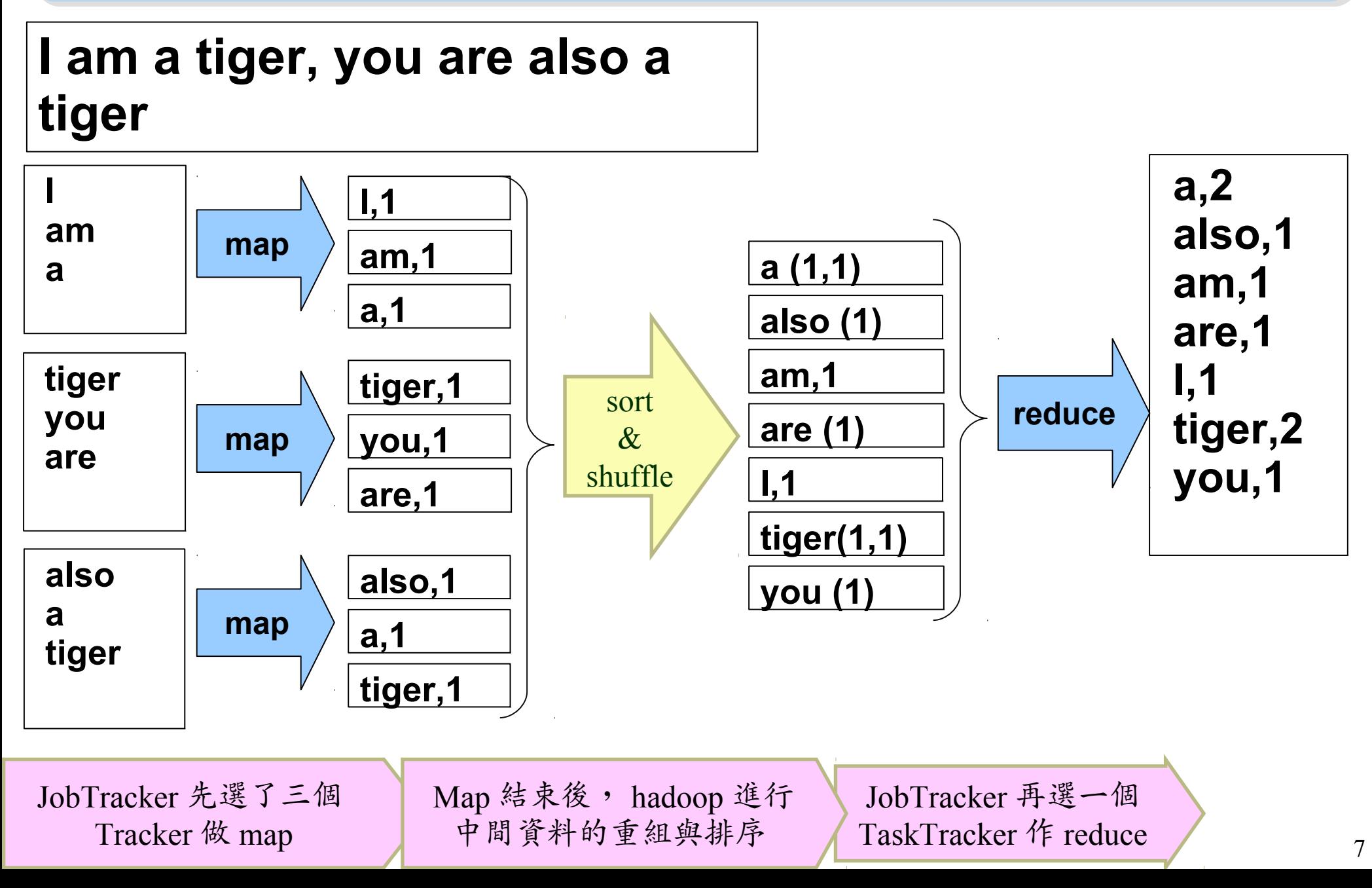

MapReduce by Example (2) MapReduce 運作實例 (2)

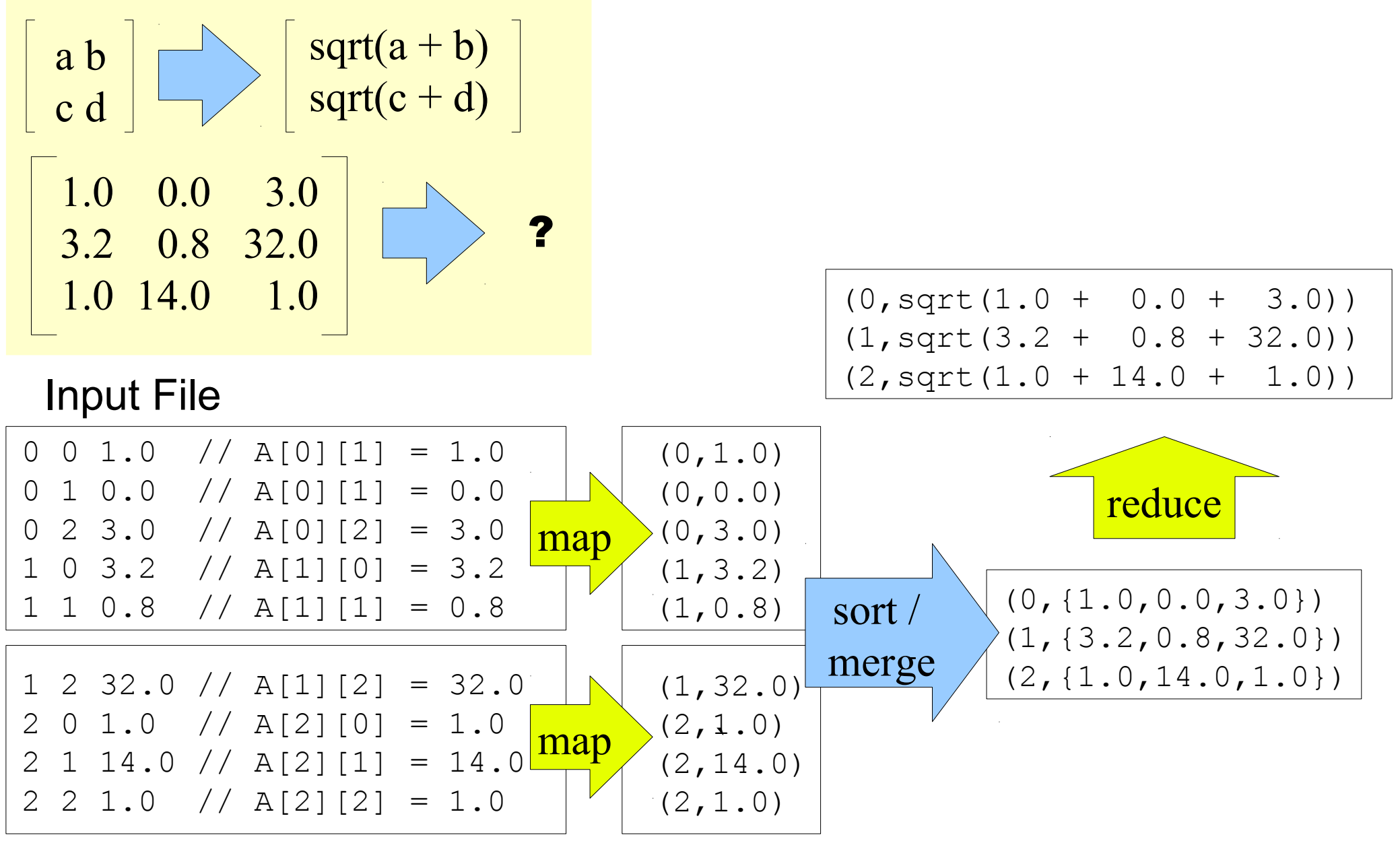

## MapReduce is suitable to .... HapReduce 合適用於 .....

- 大規模資料集
- **Large Data Set**
- 可拆解
- **Parallelization**
- Text tokenization
- Indexing and Search
- Data mining

• …

machine learning

- •<http://www.dbms2.com/2008/08/26/known-applications-of-mapreduce/>
- http://wiki.apache.org/hadoop/PoweredBy

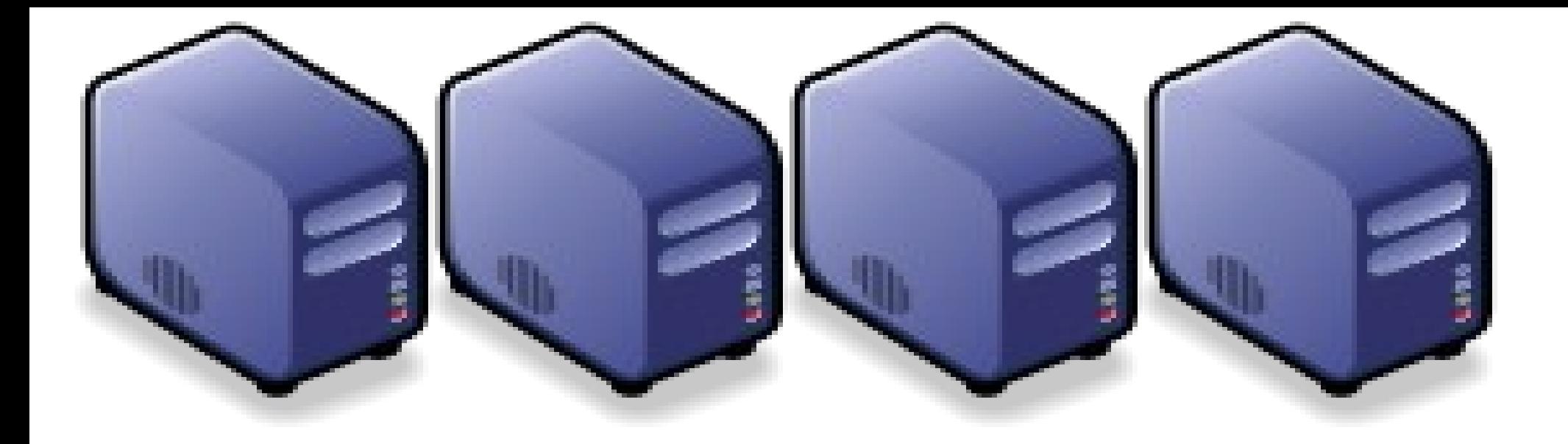

# MapReduce 程式設計入門 MapReduce Programing 101

Jazz Wang Jazz Wang Yao-Tsung Wang jazz@nchc.org.tw Yao-Tsung Wang jazz@nchc.org.tw

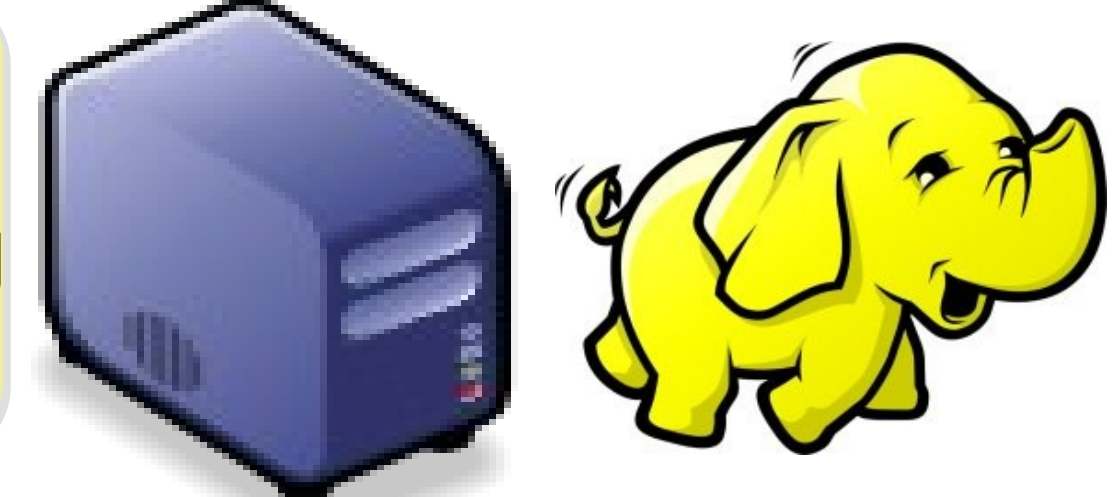

#### Program Prototype (v 0.20)

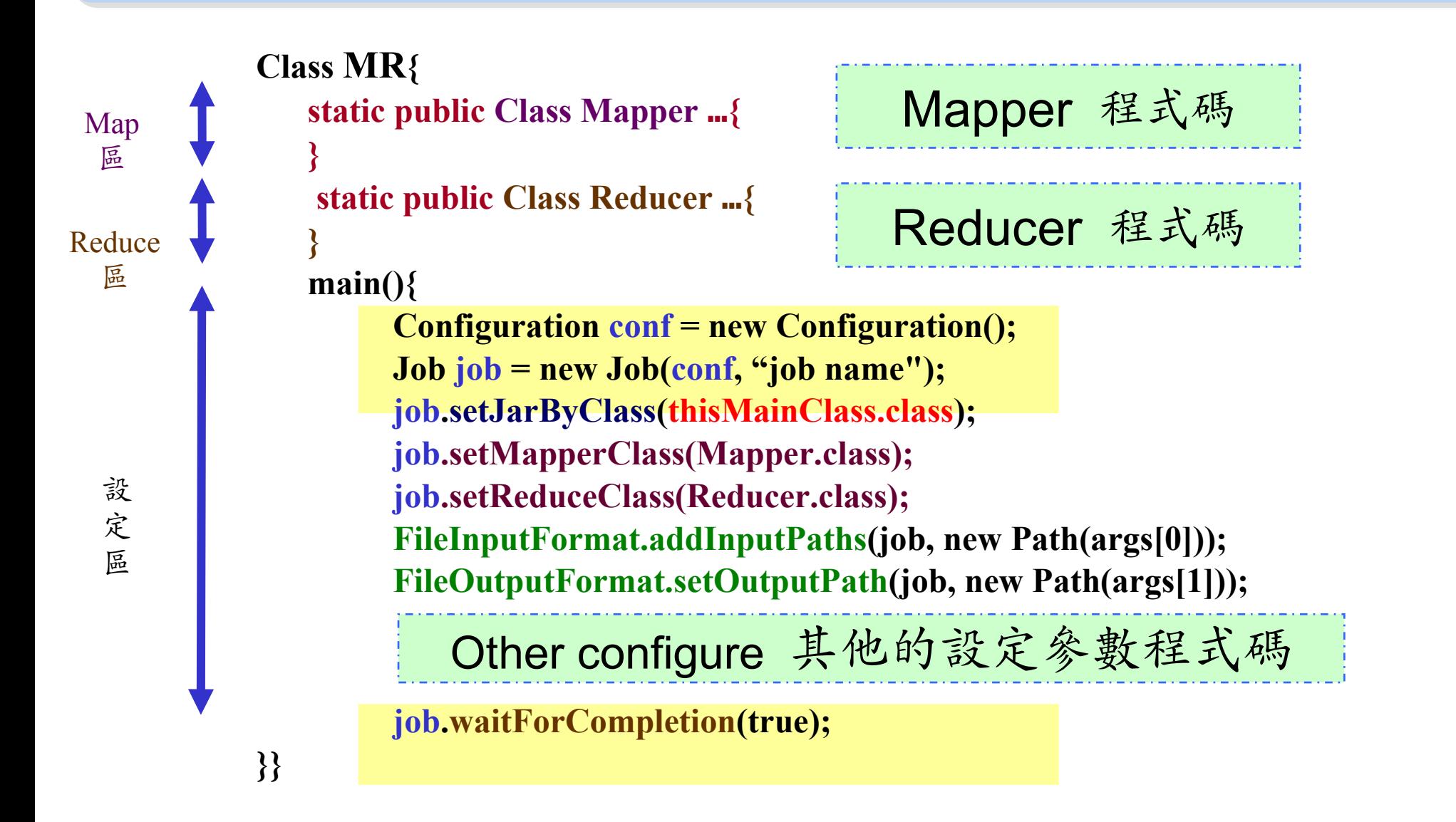

### Program Prototype (v 0.18)

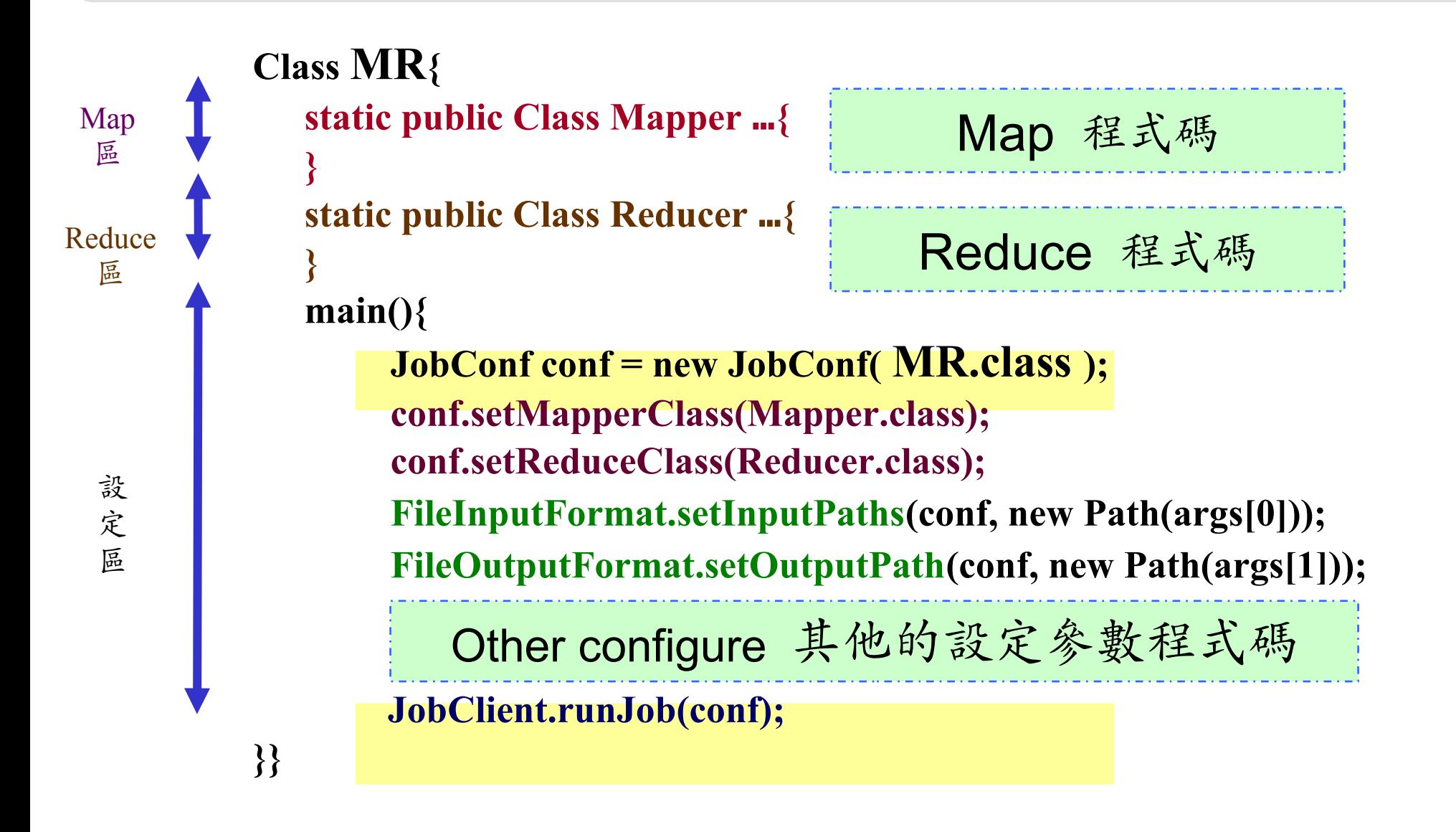

#### Word Count - mapper

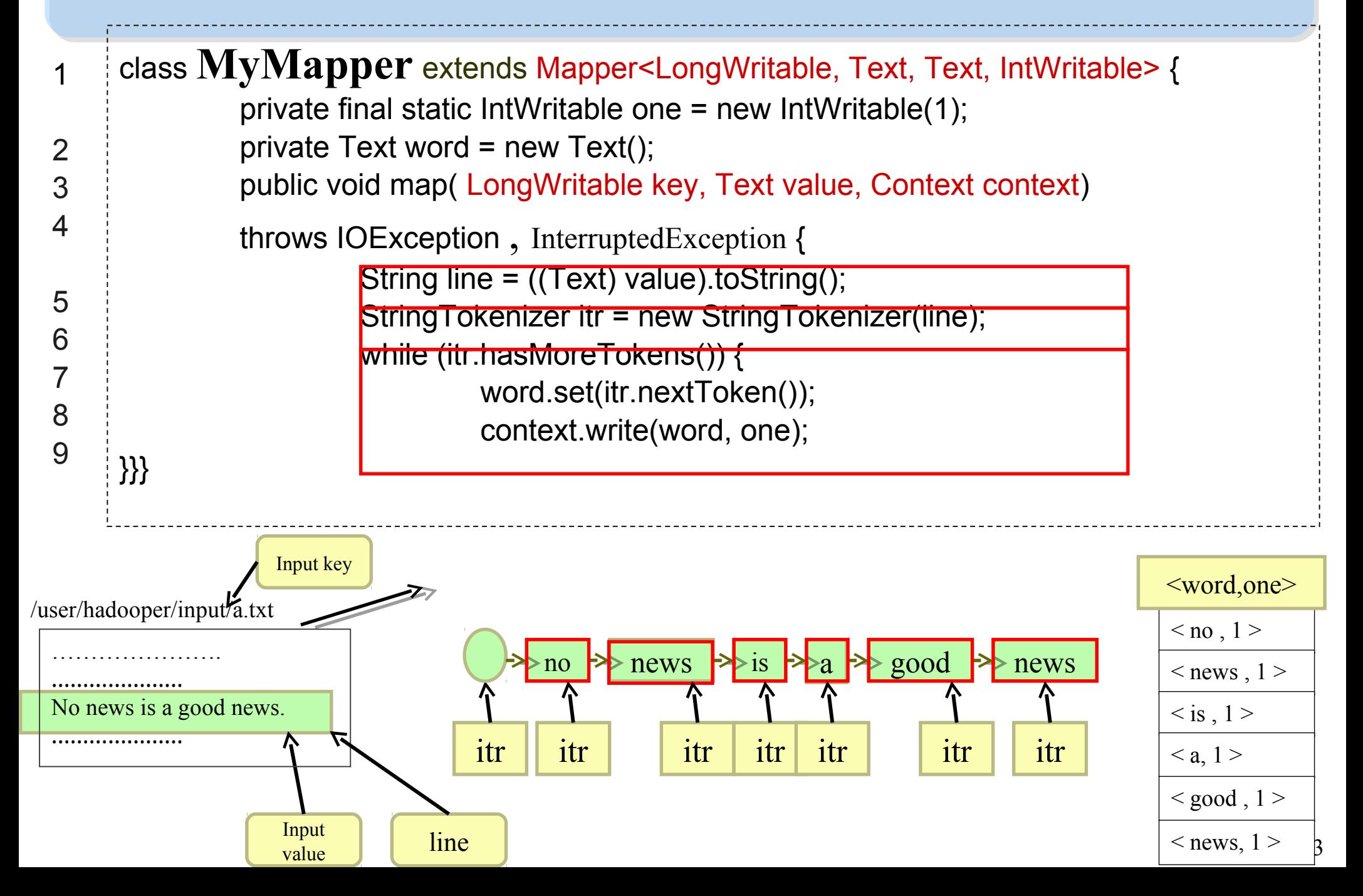

#### Word Count - reducer

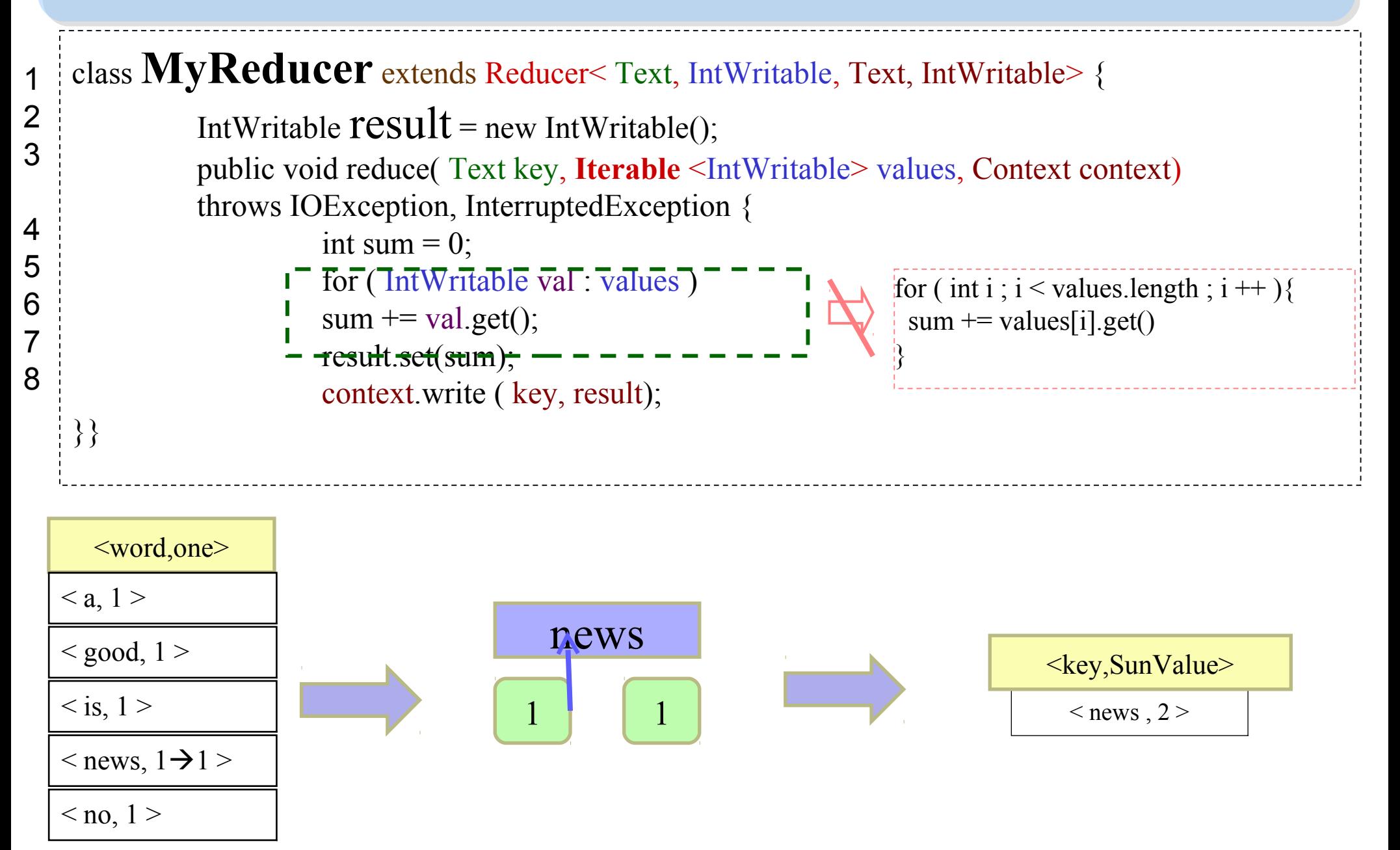

#### Word Count – main program

```
Class WordCount{
main()
   Configuration conf = new Configuration();
   Job job = new Job(conf, "job name" );
   job.setJarByClass(thisMainClass.class);
   job.setMapperClass(MyMapper.class);
   job.setReduceClass(MyReducer.class);
   FileInputFormat.addInputPaths(job, new Path(args[0]));
   FileOutputFormat.setOutputPath(job, new Path(args[1]));
   job.waitForCompletion(true);
```
**}}**

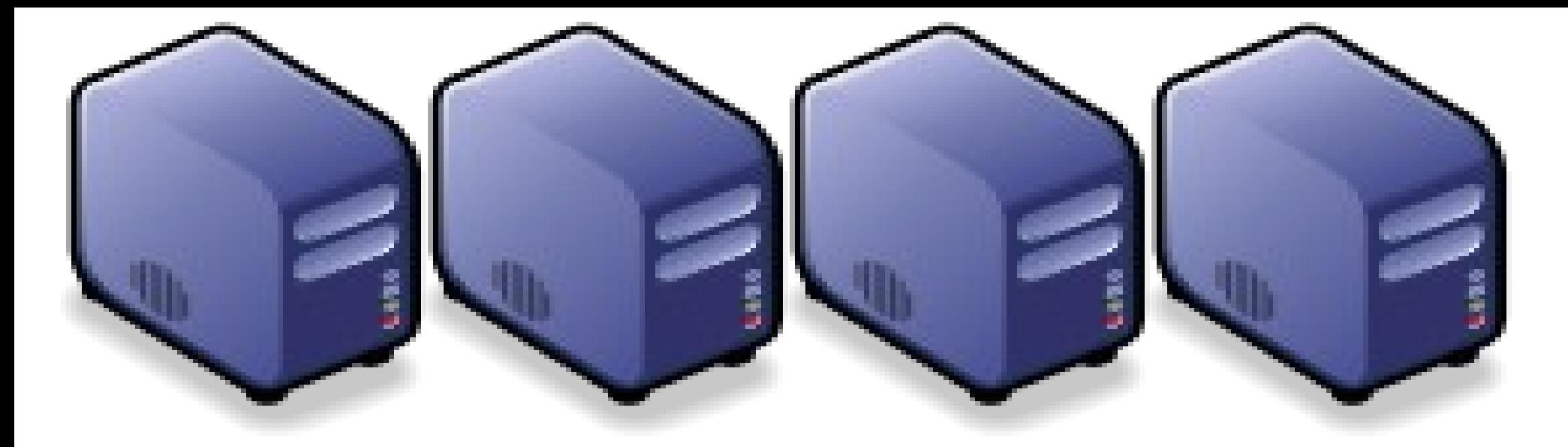

# Questions? Questions?

# Slides - http://trac.nchc.org.tw/cloud Slides -<http://trac.nchc.org.tw/cloud>

Jazz Wang Jazz Wang Yao-Tsung Wang Yao-Tsung Wang jazz@nchc.org.tw jazz@nchc.org.tw

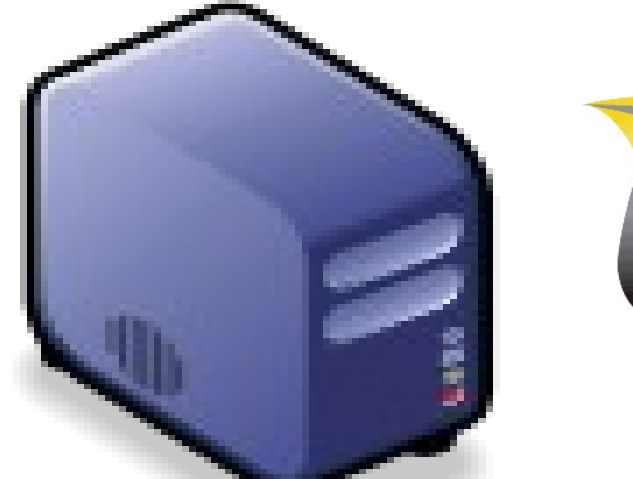

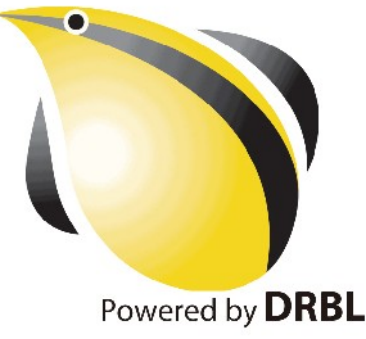